#### **DWG Export For Acrobat Crack Free [April-2022]**

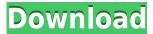

# DWG Export For Acrobat Crack + With License Code PC/Windows

DWG Export for Acrobat is a plug-in for Adobe Acrobat. It allows to export a polygon object (text, geometric or illustration) from Adobe Acrobat to a vector (DWG) file. It is very useful to create a 3D CAD models with a couple of 3D PDF files. This plug-in lets you: \*Export 3D polygon objects of Adobe Acrobat to a DWG file (Windows, Mac and Linux). \*Convert text and geometric objects into vector (DWG) format. \*Convert 2D PDF illustrations into a 3D polygon. \*Export a selected object (text, geometric or illustration) in Adobe Acrobat and let you open it in AutoCAD. \*All this in a single click of the mouse. The tool has an extra filter window to narrow down the search only to the selected object. \*Export PDF files in the highest quality with a png format, a 3D effect, a texture and without bleed. \*Save files in different formats: PNG (used for desktop and web), FBX, STL and OBJ formats. \*Export to a variety of drawing formats. \*Export in A0, A1, A2 and A3 formats. \*Export color models: RGB, CMYK and all the LAB color models. \*Export all the objects in a selected PDF file (from different pages) or the whole file. \*Export and convert more than one PDF files at the same time. \*Export non-editable or editable PDF files (the export is only saved on one of the pages). \*Export any object in the Acrobat (text, geometric or illustration). \*Set the quality of the exported DWG file by choosing the texture. \*Set the transparency of the exported DWG file. \*Save automatically the export files in the Adobe Acrobat folder. \*User's manual is in PDF format. AVSViewer is a powerful 3D viewer for Windows. It is possible to display 2D or 3D images, movies or more. It can also be used as a screen capture tool and is included in the Free version. You can use the mouse, keyboard and any joystick (joypad). AVSViewer supports common resolutions from widescreen to fullscreen and is easy to use. AVSViewer can be used in two different ways: 1) Used in

## **DWG Export For Acrobat Crack (April-2022)**

You can use this macro to generate the ".z" commands that are used when exporting a 3D PDF file to a DWG file. It uses AutoCAD commands to generate the commands. KEYMACRO Keystroke: This macro provides the

following keystroke: AUTOCAD > DWG Export > WEDGE > COPY This would generate the following DWG commands: Thanks to John Jeffries and Joel Votaw for their contribution to this release! Features: Option: "ExtrudeObjects" Choose whether or not to extrude (set a distance in mm) the objects you export from a 3D PDF file to a DWG file. Also, there are a few more options and settings for this export plug-in to allow you to control which layer is created, if you want to create multiple layers, if you want the objects to be cut (use with care) and if you want the objects to be offset (move them further away from the view) to reduce the number of vertices in the exported DWG file. To use these settings, go to Options > DWG Export and then change the settings for "ExtrudeObjects". Features: Option: "ExtrudeWithConvexHull" Choose whether or not to extrude (set a distance in mm) the objects you export from a 3D PDF file to a DWG file. Also, there are a few more options and settings for this export plug-in to allow you to control which layer is created, if you want to create multiple layers, if you want the objects to be cut (use with care) and if you want the objects to be offset (move them further away from the view) to reduce the number of vertices in the exported DWG file. To use these settings, go to Options > DWG Export and then change the settings for "ExtrudeWithConvexHull". Features: Option: "OffsetObjects" Choose whether or not to offset (offset the objects you export from a 3D PDF file to a DWG file by a distance in mm) the objects you export from a 3D PDF file to a DWG file. Also, there are a few more options and settings for this export plug-in to allow you to control which layer is created, if you want to create multiple layers, if you want the objects to 2edc1e01e8

#### **DWG Export For Acrobat 2022**

This plug-in allows the export of AutoCAD, Vectorworks and other DWG files to 3D polygon mesh objects. These 3D objects can then be imported into most 3D CAD software. Features: Supports most AutoCAD formats such as DWG, DGN, DXF, DGN, CUP, MBD, MET, etc. Supports Vectorworks formats such as LVT, LVX, L3D, L3D, DGN, DXF, etc. Options to control quality and geometry of the objects exported. Geometry export to US letter format for AutoCAD, Vectorworks, and other formats. Geometry export to a variety of CAD formats, such as 3DS, DXF, DGN, etc. Geometry export to PLT, STEP, STL, etc. Simple to use with full GUI support. Compatible with all versions of Acrobat Reader from 3.0 through 7.0. Currently tested with Adobe Reader 9.0 and Adobe Reader 10.0. DWG Export for Acrobat has been tested with the following DWG export formats: .CAD (AutoCAD), .AEC (AutoCAD), .ACS (AutoCAD), .CAD (Vectorworks), .ACS (Vectorworks), .ARG (Vectorworks), .CAD (AutoCAD), .LVT (Vectorworks), .LVX (Vectorworks), .LVT (Vectorworks), .L3D (Vectorworks), .CAD (AutoCAD), .DGN (Vectorworks), .DXF (Vectorworks), .DGN (Vectorworks), .CAD (AutoCAD), .DWG (AutoCAD), .MDB (AutoCAD), .MET (AutoCAD), .STEP (AutoCAD), .SVG (Vectorworks), .PLT (AutoCAD), .3DS (AutoCAD), .3D (AutoCAD), .PLY (AutoCAD), .PLZ (AutoCAD), .SVX (Vectorworks), .SVX (Vectorworks), .TEX (Vectorworks), .TX3 (Vectorworks), .TXZ (Vectorworks), .MXG (Vectorworks),

https://joyme.io/stittelmmyrrme

https://techplanet.today/post/arredocad-9-5-versione-professional-new

https://reallygoodemails.com/abnafconzo

https://joyme.io/amex0ente

 $\underline{https://techplanet.today/post/the-the-martian-english-movie-exclusive-down}$ 

load-720p

https://techplanet.today/post/handoyomia-guitar-tabs-free-best

https://joyme.io/itcontranmu

https://jemi.so/bleach-circle-eden-v6-verified

### What's New In DWG Export For Acrobat?

DWG Export for Acrobat is a plugin that is designed to work with Acrobat 9 and later and run in a browser. You can use DWG Export for Acrobat to export 3D PDF objects into AutoCAD DWG objects. DWG Export for Acrobat is specifically designed to export PDF polygons into AutoCAD DWG objects. DWG Export for Acrobat can export PDF files of any size. DWG Export for Acrobat will read and tessellate the PDF files for you and export the objects to AutoCAD DWG objects as a single file. DWG Export for Acrobat can be used to create Acrobat/DView/DWG projects. DWG Export for Acrobat does not need any extra Acrobat/DView plug-ins. DWG Export for Acrobat can be used on any PDF file. DWG Export for Acrobat is easy to use. After installing, DWG Export for Acrobat automatically loads itself into Acrobat and adds a new menu to the Acrobat menus. DWG Export for Acrobat provides a simple command line interface. DWG Export for Acrobat

supports the saving of meshes as ACIS. DWG Export for Acrobat supports the Acrobat/DView format. DWG Export for Acrobat does not rely on any other software programs to work. DWG Export for Acrobat is licensed. DWG Export for Acrobat cannot export objects from a non-PDF file type. If DWG Export for Acrobat does not work for a particular PDF file, DWG Export for Acrobat can export another file in place of the original PDF file. DWG Export for Acrobat is easy to uninstall from Acrobat. DWG Export for Acrobat is very easy to use. How to Install: You can install DWG Export for Acrobat directly from the downloaded Acrobat Plugin file. When you open the download file, the install file will load. After the install completes, you can click the icon for DWG Export for Acrobat located on the toolbar. You will see a new command available for use in Acrobat. The software will automatically load itself in Acrobat. A simple tabbed interface is provided for configuration of the options. Saving Options: Saving Options enables you to save a default settings for future use. You can easily add or delete DWG Export settings. Mesh Options: Mesh Options is the name of the settings for the mesh exporting options. The number of objects to be exported. The size of the objects. The use of re-meshing for finer mesh resolution. The number of sides for each face. The

## **System Requirements:**

Minimum: OS: Microsoft Windows 7, 8, 8.1 or 10 Processor: Dual Core Processor 2.8 GHz or faster Memory: 2GB Video Card: Nvidia GTX 560 or better or AMD HD 7670 or better HDD: 25GB DirectX: Version 11 Additional Notes: The full version (12,000 CZK) is available at this link Contact Full name: Email: Review:

https://shalamonduke.com/amazing-maze-generator-crack-2022-new/https://livecuriously.net/wp-content/uploads/2022/12/TalkyMSN-Crack-Download-Latest.pdf

 $\frac{https://www.asdnocincorsa.it/wp-content/uploads/2022/12/taimroza.pdf}{http://minnesotafamilyphotos.com/pdf-rotator-crack-with-license-code-free-download-for-windows-updated-2022/}$ 

 $\frac{https://captiv8cleveland.com/wp-content/uploads/2022/12/To-Google-Translate-Latest-2022.pdf}{}$ 

https://edupedo.com/wp-content/uploads/2022/12/ranwjan.pdf

https://lexcliq.com/cloud-drive-storage-service-crack-keygen-download-pc-windows-april-2022/

 $\underline{https://www.cdnapolicity.it/wp-content/uploads/2022/12/Joboshare-DVD-To-PSP-Converter-With-Key-Download-X64.pdf}$ 

https://elolist.com/wp-content/uploads/2022/12/Gmail-Notifier-Plus.pdf https://acealgaidapinairanda.com/wp-content/uploads/2022/12/Guitar-Chords-Library-Crack-WinMac.pdf